## Fehler Einfügen Kabel‐Ader

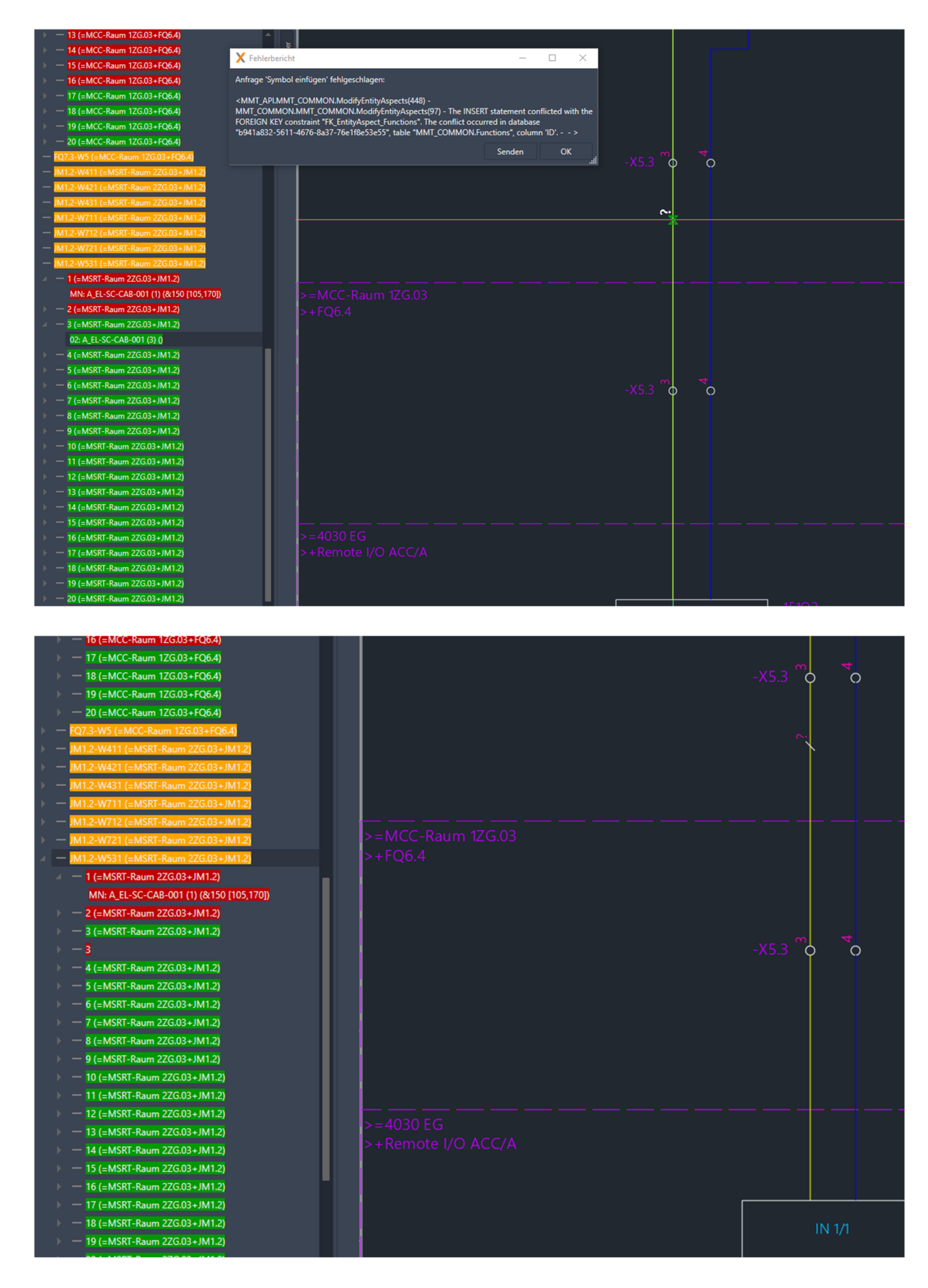

Nach dem Löschen der «roten 3» im Produktbaum, kann es wieder ganz normal eingefügt werden.

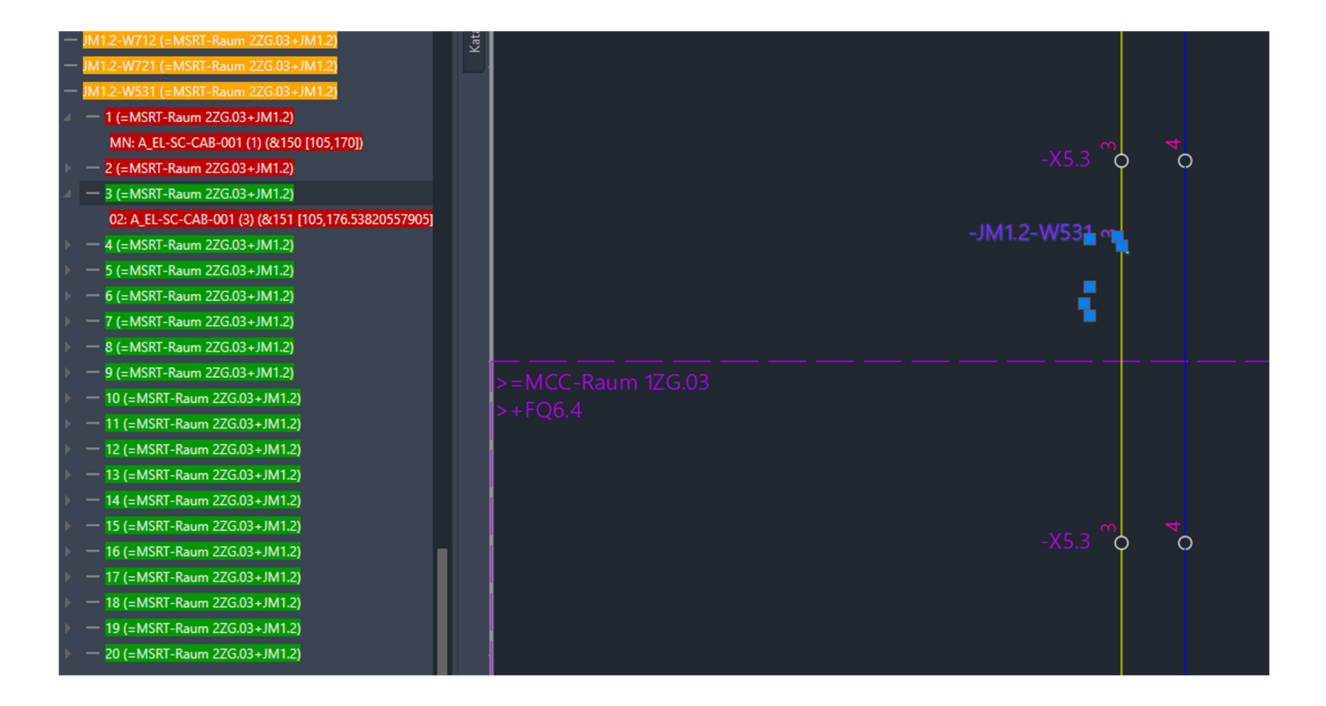